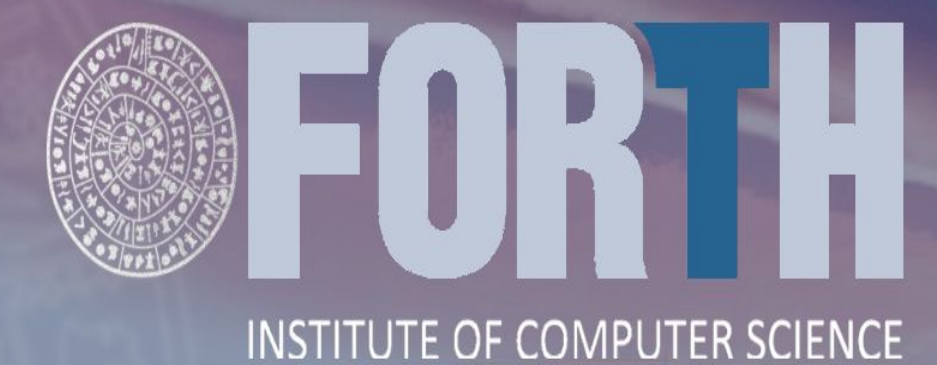

### **Cloud automation and interfacing to HPC – What happens with Data ?**

**Fotis Nikolaidis** Antony Chazapis Manolis Marazakis niolis Marazakis<br>Angelos Bilas Per3S

2023

# **About this presentation**

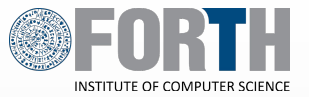

- Objective:
	- Run Kubernetes applications on HPC infrastructure.
- Agenda
	- Background on Cloud/HPC Convergence.
	- Rootless architecture for deploying Kubernetes as Slurm job.
	- Show-case.
	- Key takeaways.

### **Slurm vs Kubernetes**

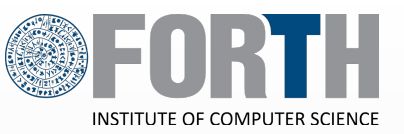

- Slurm dominates HPC.
	- Specialized in launching MPI jobs at scale.
	- **Singularity containers is an option, but requires external management.**
- Kubernetes dominates Cloud.
	- Specialized in **container management** (i.e healing, scaling, replication).
	- Originally designed for DevOps, is now getting traction for **repeatable data science.**

### **Convergence of HPC and Cloud-native**

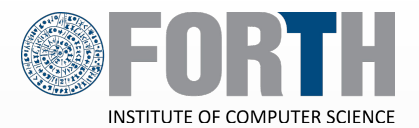

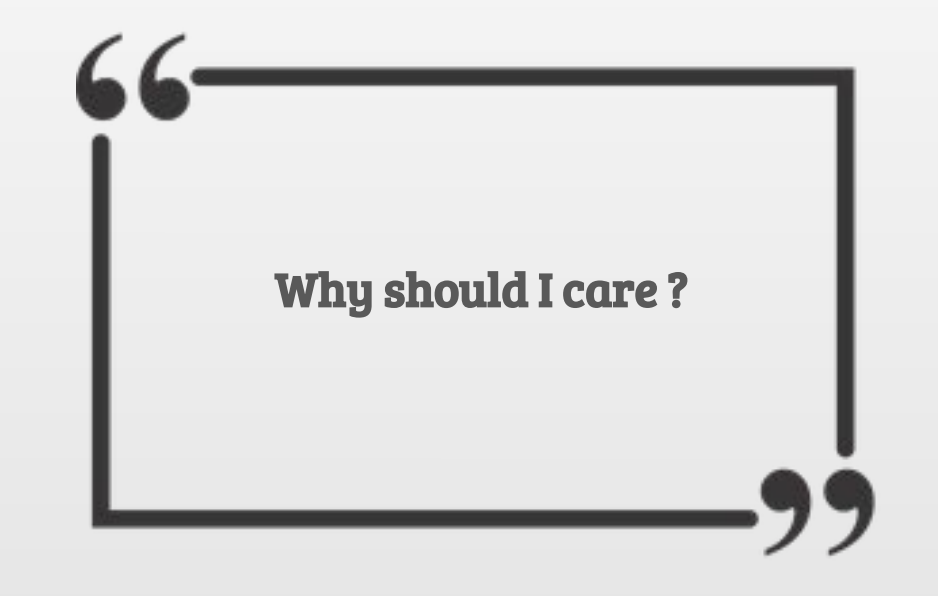

# **Reasons for Convergence**

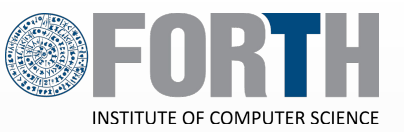

### **1. Cloud-User PoV: Scale-out workflows written for Kubernetes.**

- a. Genomics and Bioinformatics
- b. ML Training
- 2. **HPC-user PoV: Exploit Cloud-native Data Science Tools.**
	- a. Combine HPC codes with Cloud-native data analysis  $\rightarrow$  Visualization, querying, ...
	- b. Interactive code execution  $\rightarrow$  Jupyter
	- c. Workflow management  $\rightarrow$  Argo Workflows, Apache Airflow, ...
- **3. HPC-center PoV: Increase utilization of data center.**
	- a. Attract Cloud users

# **Architectures for Convergence**

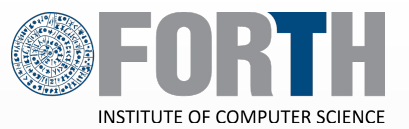

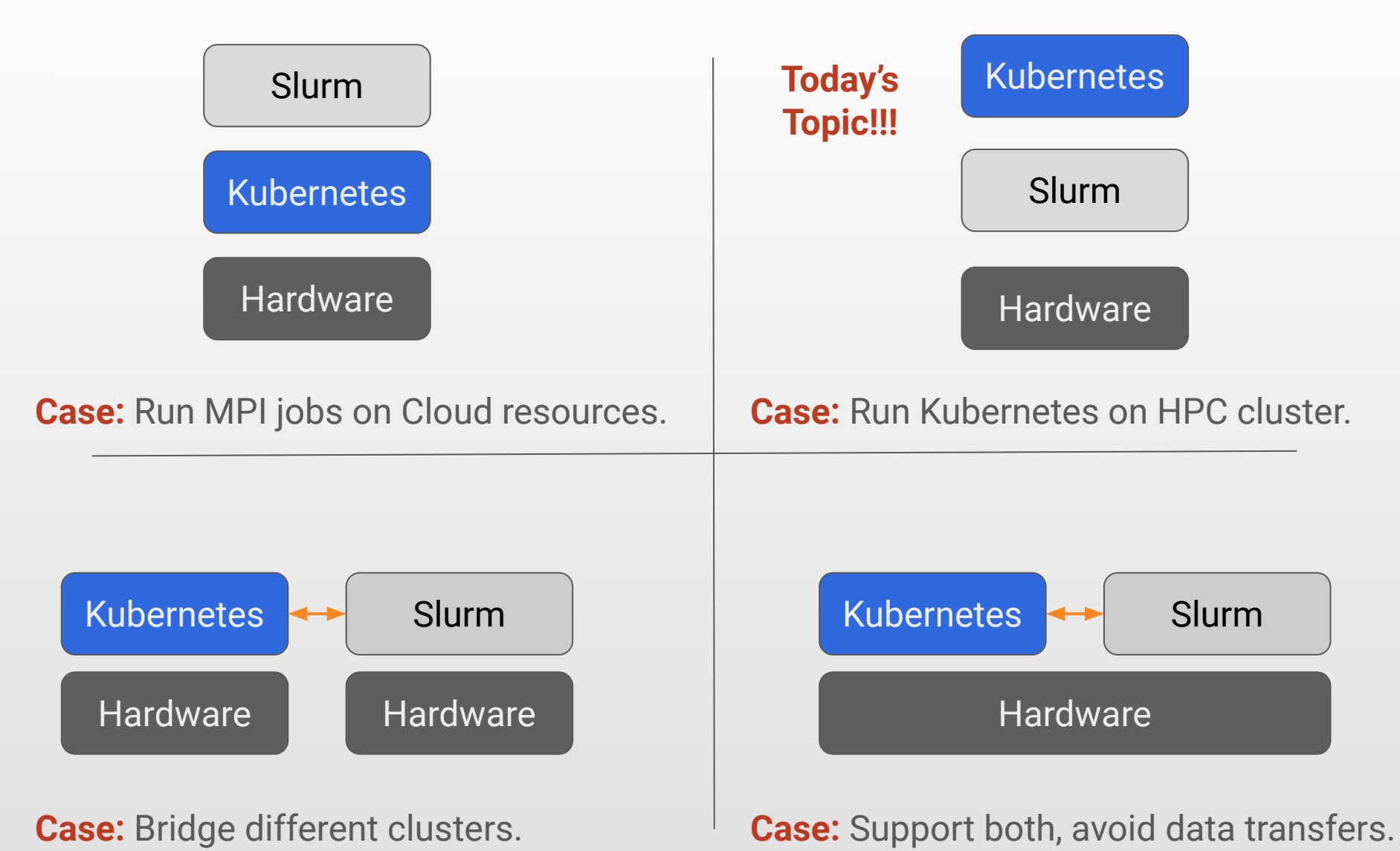

### **Design Goals**

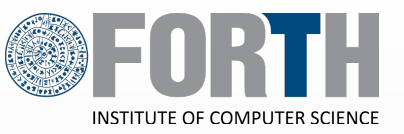

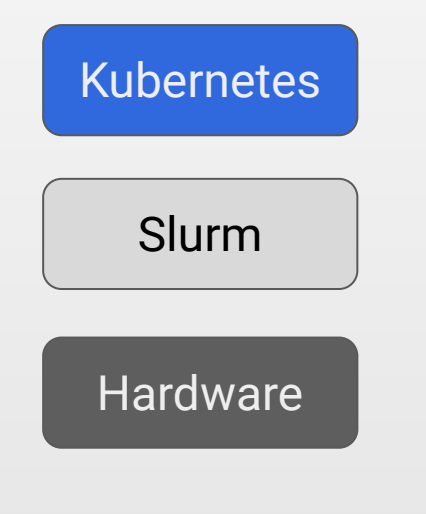

**Objective:** Run K8s workloads within **unmodified** Slurm environment.

#### **Requirements:**

- 1. Create ephemeral k8s clusters as **user jobs.**
- 2. Support all Kubernetes abstractions, except privileged.
- 3. Scale across all nodes of the cluster.
- 4. Minimal pre-installed software.

**Run Kubernetes On HPC Cluster**

Ш

# **Top-level view**

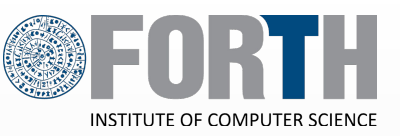

### **Four-step process.**

- 1. Proxy receives Job Request from Kubernetes.
- 2. Proxy translates K8s Job to Slurm Job.
- 3. Slurms runs the job **(as the host user).**
- 4. Proxy keeps Slurm and Master in sync.

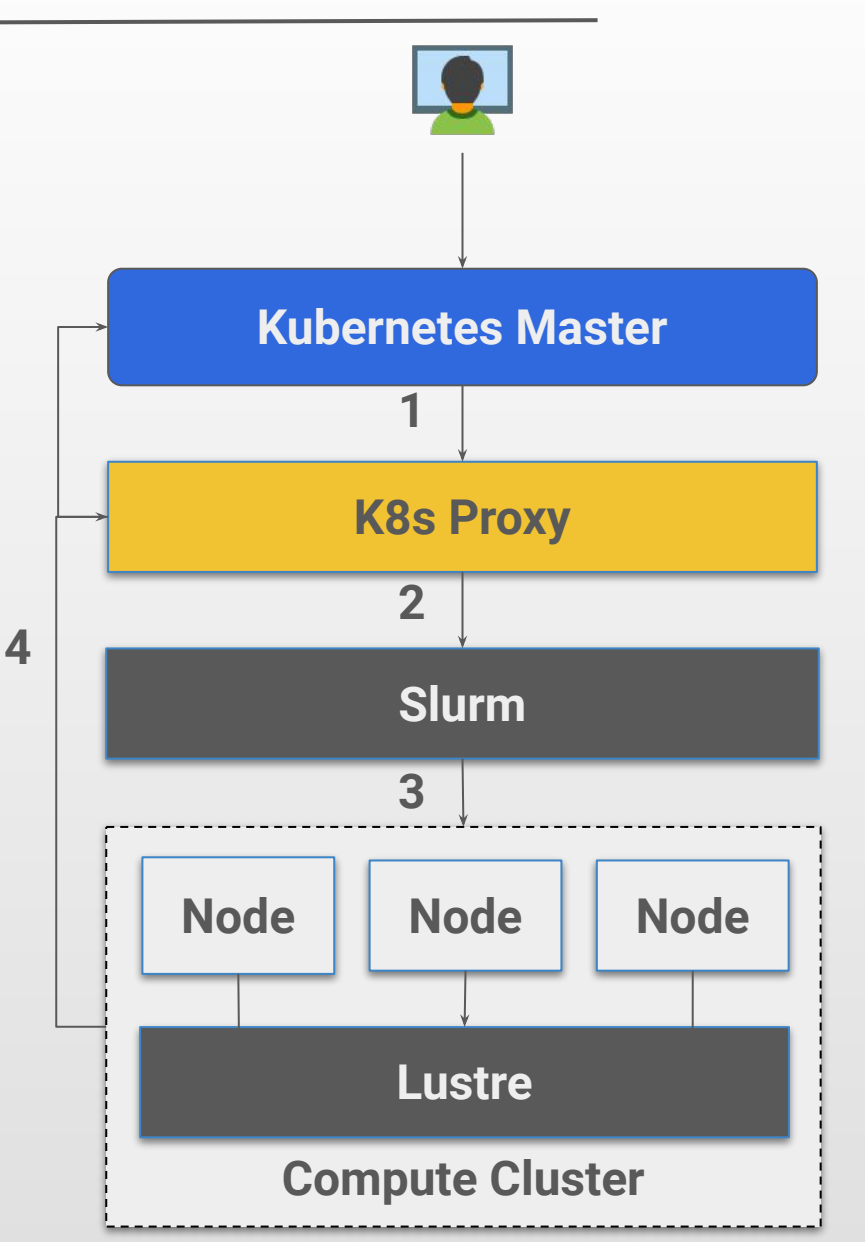

# **Job Translation**

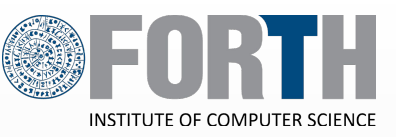

10

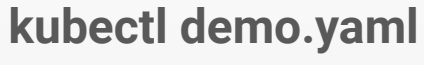

### **K8s Proxy:**

- 1. Parses YAML fields from k8s requests.
- 2. Generates equivalent sbatch scripts.
- 3. Stores the sbatch script **(***init.sh***)** in Lustre.

### **Supported Fields:**

- Container image to run
- **Resource Requirements**
- Volumes to be mounted
- ... and more ...

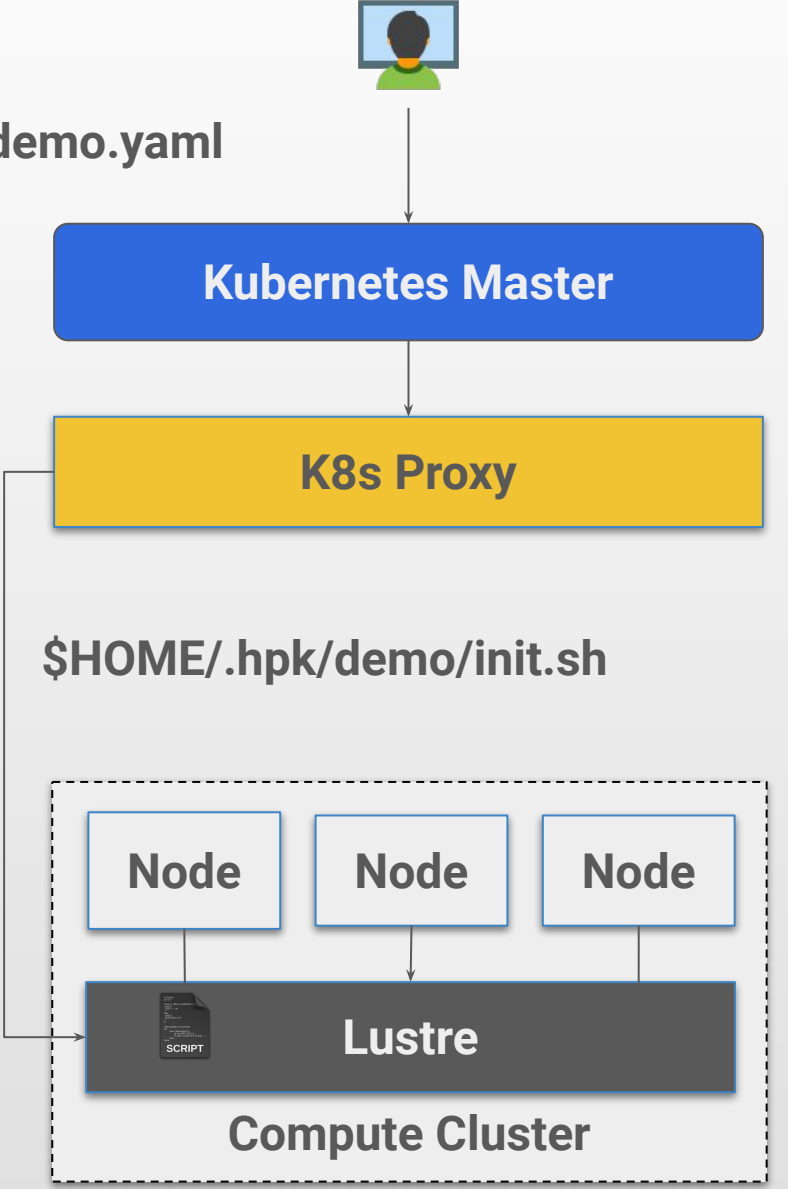

# **Volume Preparation**

**K8s** requires certain data to be present.

○ Credentials, Configs, …

**Application** needs scratch space for the runtime.

○ Logs, temporary files, …

**User** needs access to persistent storage.

**○** Load dataset, write results.

### **K8s Proxy:**

- 1. Convert volumes into Lustre files/dir.
	- a. Downloads volumes data from master.
	- b. Create temp dir for scratch.
	- c. Create symlinks to other Lustre files.
- 2. Set the volume paths in **init.sh**.

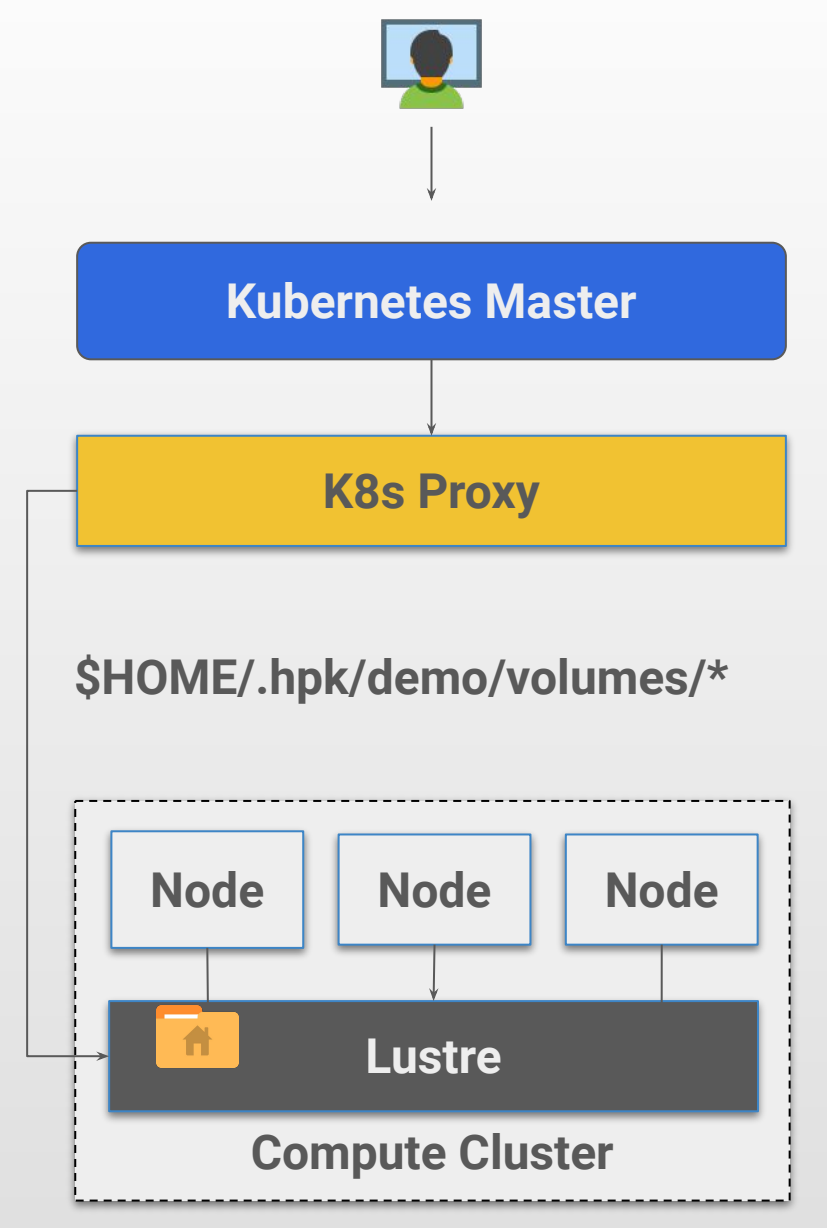

### **Job Execution**

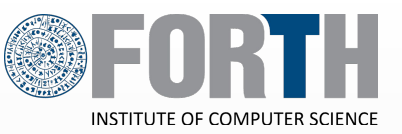

**K8s Proxy:** Submits */demo/init.sh* to Slurm.

**Slurm:** Schedules job to the compute nodes.

**Compute node:** Runs the init.sh locally.

**Init.sh:** Mounts */demo/volumes/\** to the container.

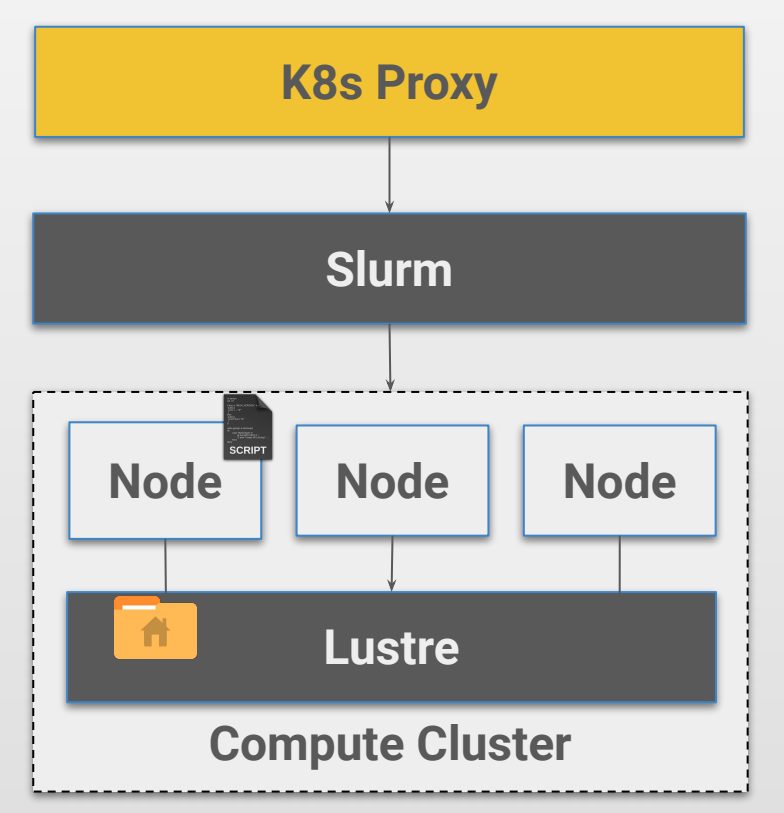

# **Job Monitoring**

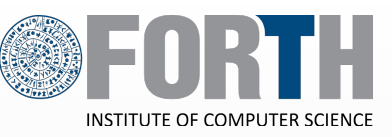

**How does Kubernetes now the status of the job ?**

### **Init.sh**

Through its execution, it creates *Control Files* on Lustre to indicate the state of execution.

### **K8s Proxy:**

- Tracks changes on *Control Files* by using an Inotify-like mechanism.
- Updates the job's status according to defined semantics.
- Updates Kubernetes master about the new status.

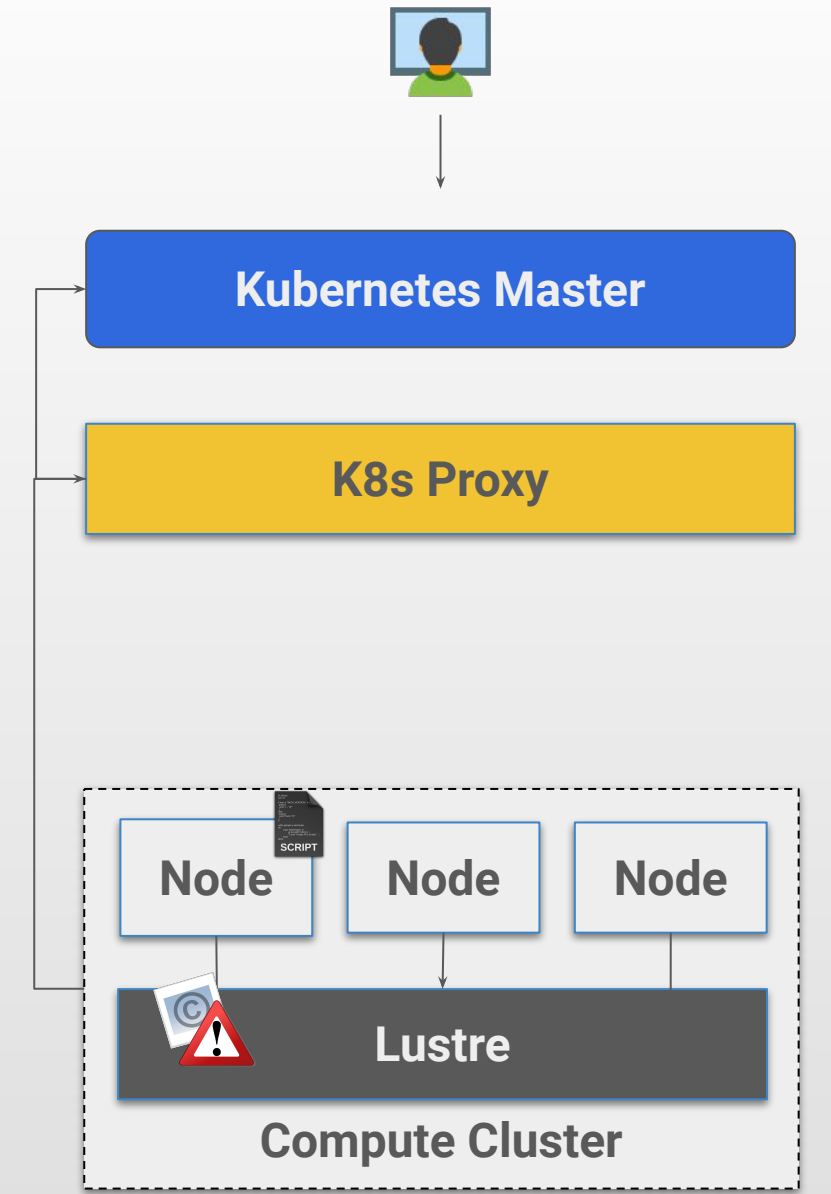

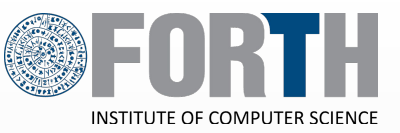

### **Singularity is the reference container technology for HPC.**

- Daemonless: just a binary.
- Rootless: runs as a simple user.
- Integrated: inherits user's env and mountpoints.
- Backward-compatible with Docker images.

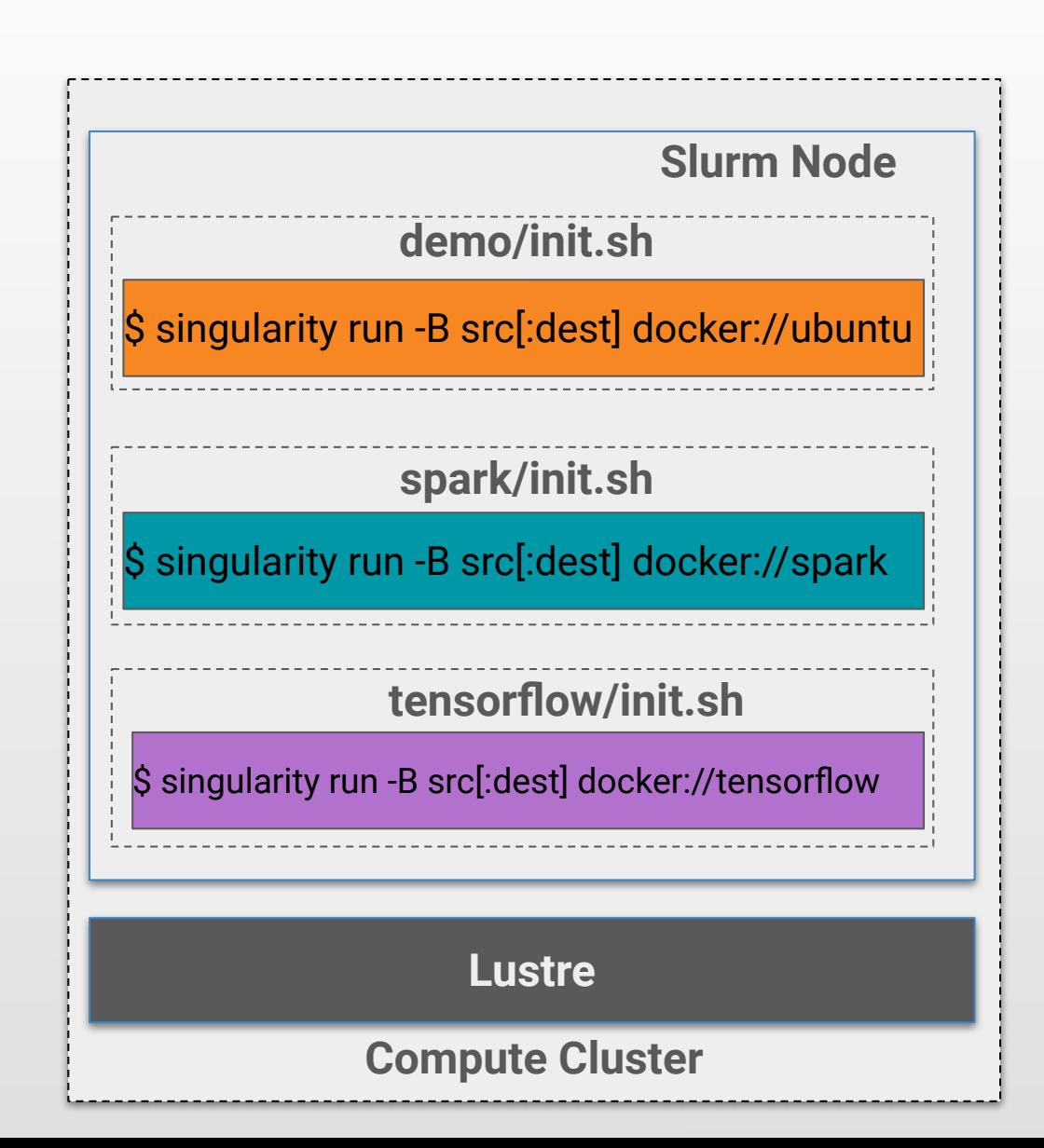

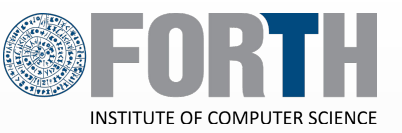

**Execute container runtimes as an unprivileged user, by using Linux User Namespaces.**

**User Mapping:** map UIDs/GIDs in the container namespace to unprivileged range in the host namespace.

- Within container: *root:root*
- Outside container: *user:group*

**Fakeroot Capabilities:** Full capabilities, except for inserting kernel modules, rebooting, …

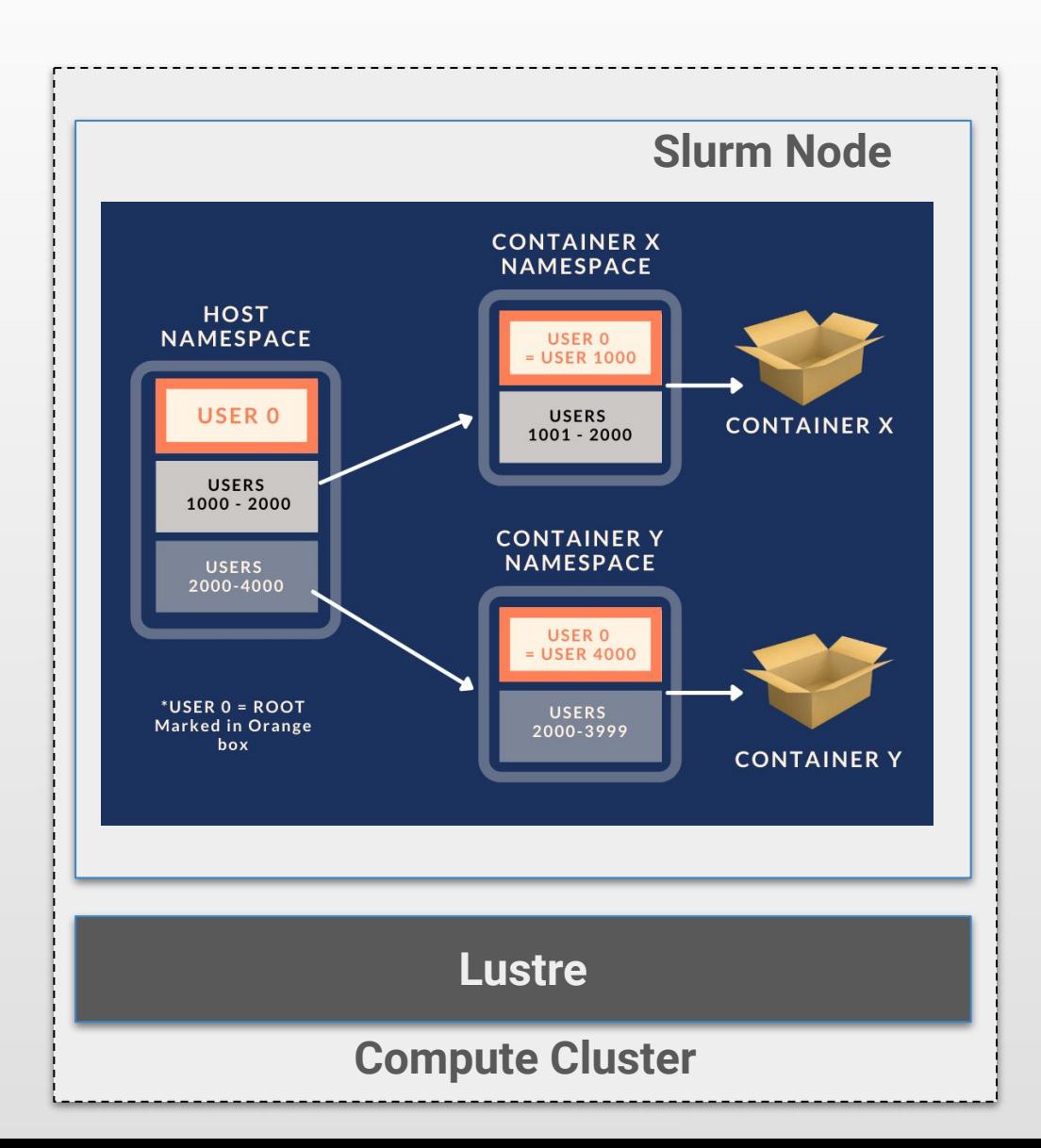

### **… But not exactly what we want**

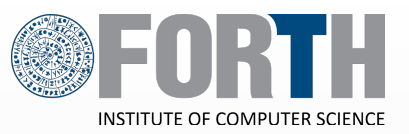

**Kubernetes attributes its success to the concept of Multi-Container Pods.**

The Pod is Logical group of containers with shared storage and network resources.

**Issue:** How can we support Pods with Singularity ?

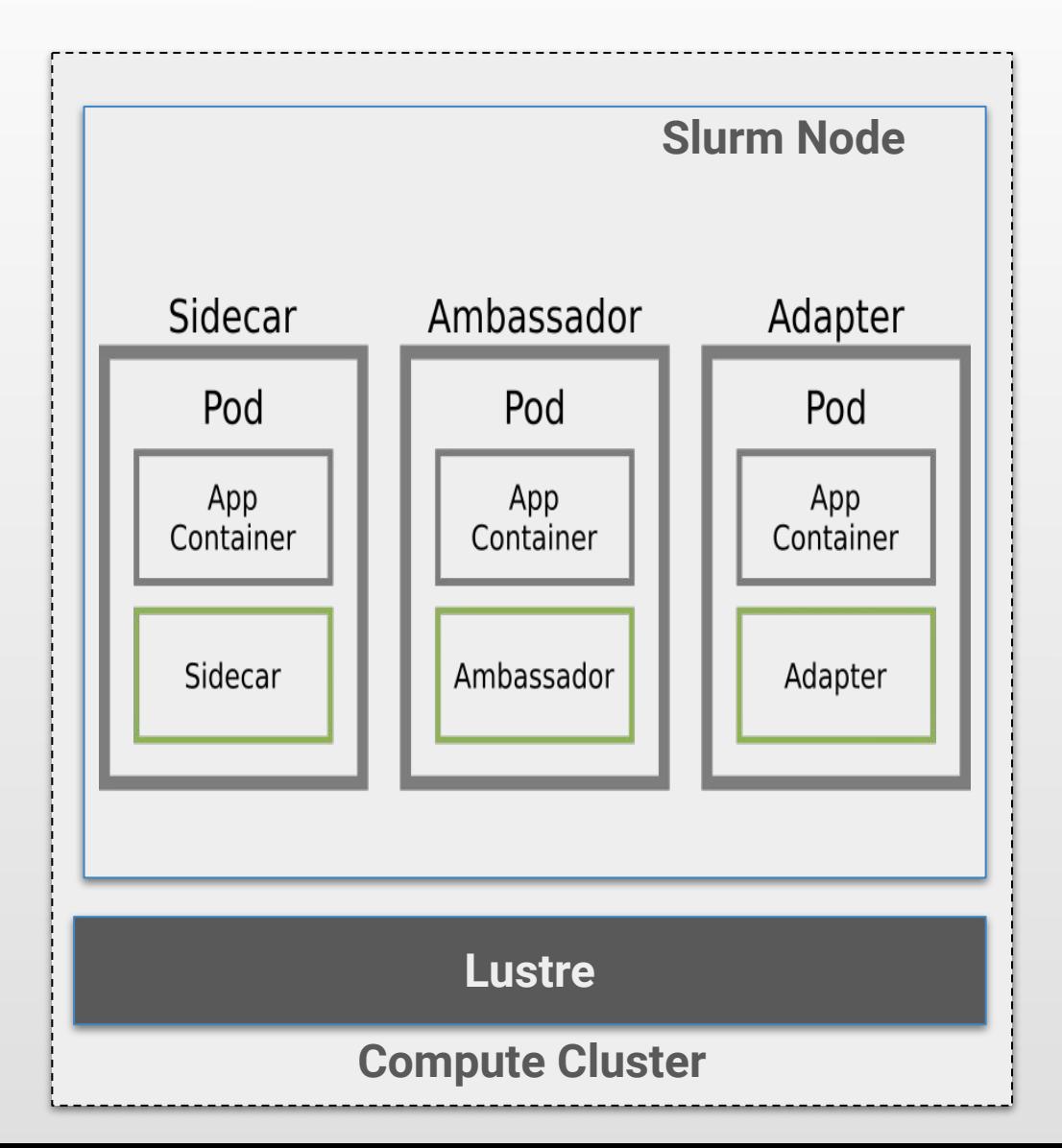

# **Rootful Pods (Docker)**

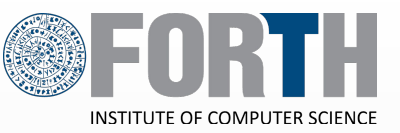

### **Pause container:**

Empty container which establishes namespaces and reservations before individual containers are created.

### **Main Containers:**

Containers are created on the host namespace, and then join the namespace of the pause container using **nsenter**  command.

**Issue:** nsenter requires root.

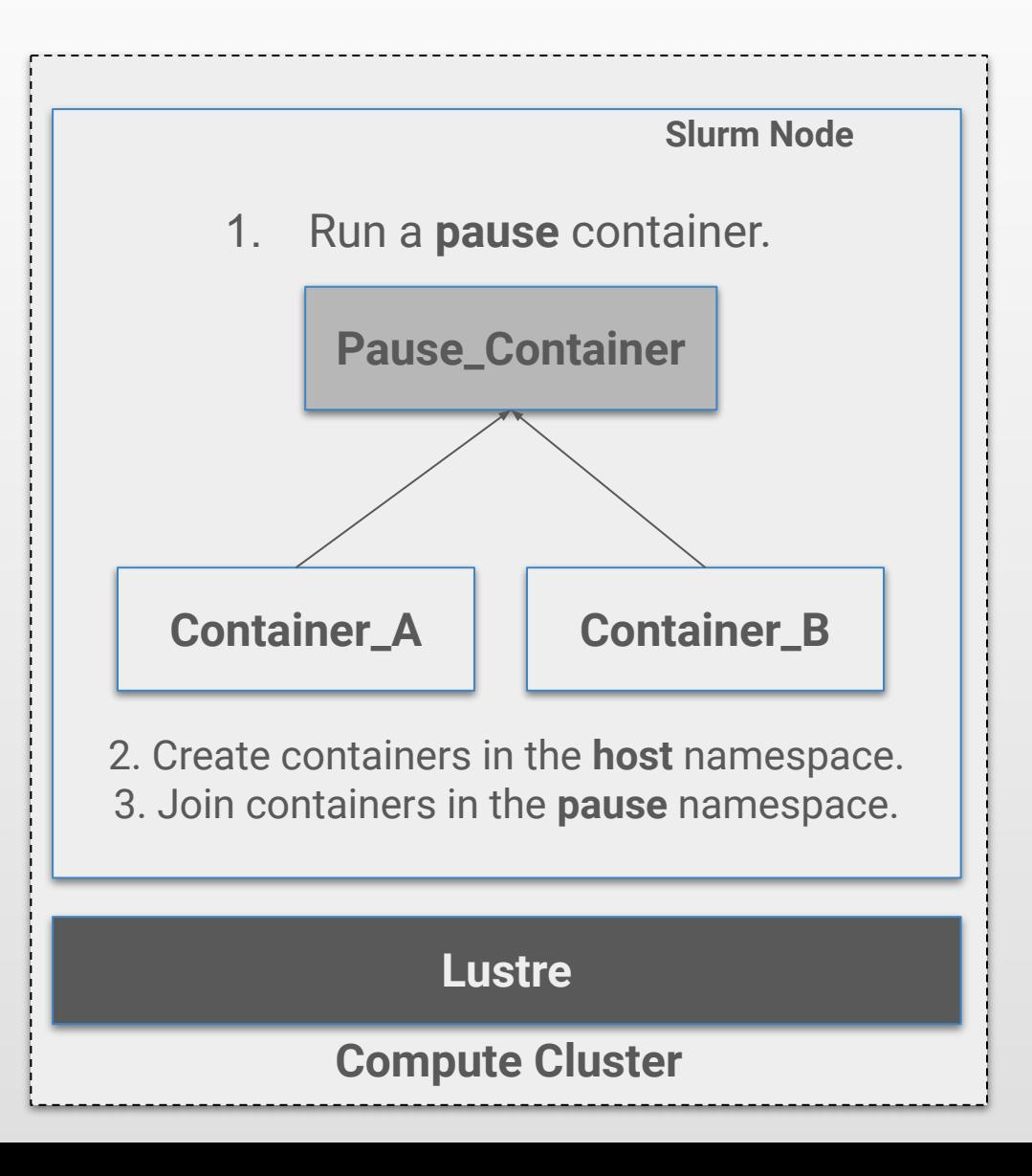

# **Rootless Pods (nested containers)**

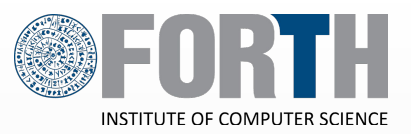

**Step 1:**

Run a pause container.

**Step 2:**

Within the pause container, load and run **init.sh**.

**Step 3:**

The script creates the containers.

**Limitations: all containers must** be known in advance.

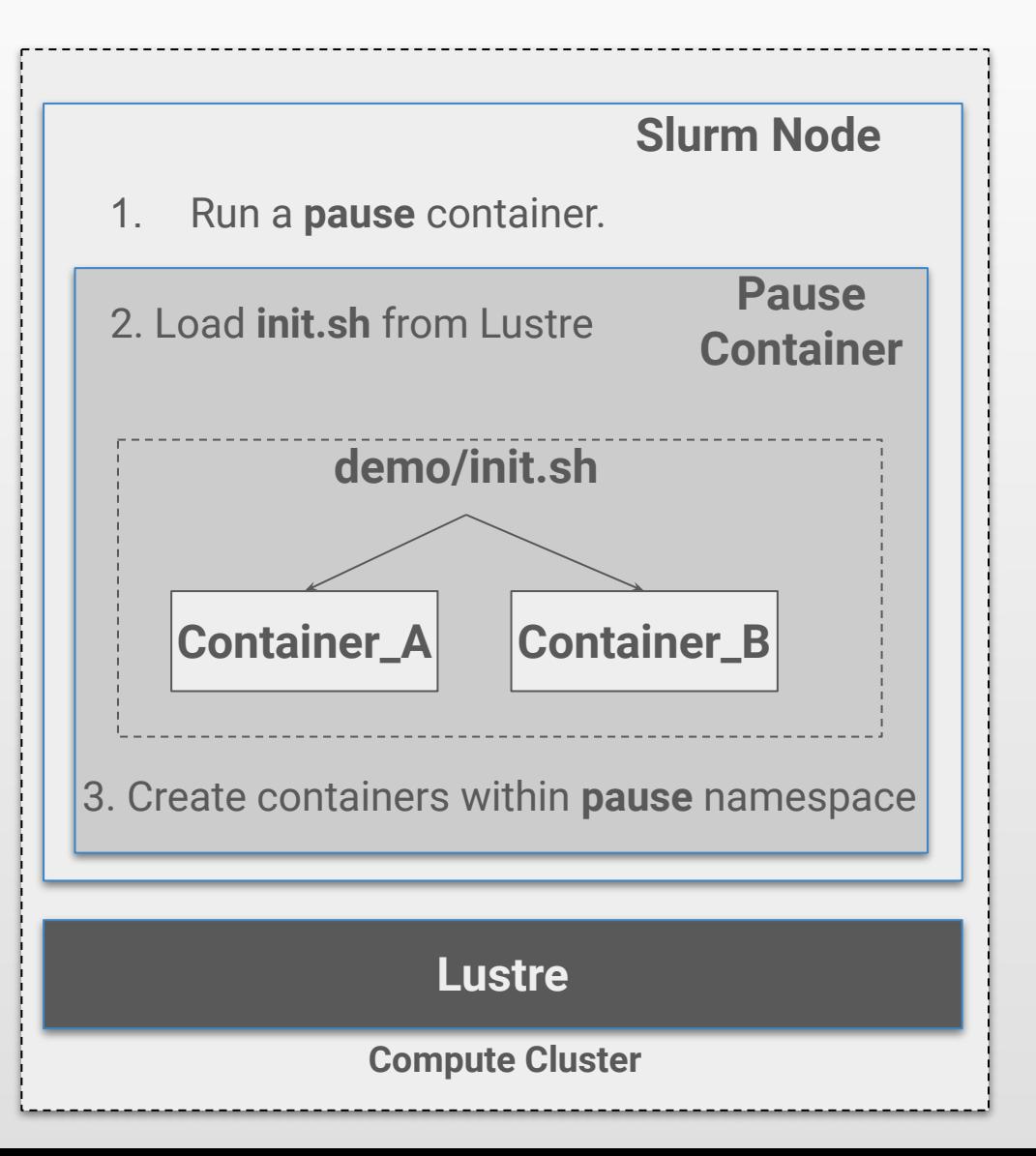

### **What about object storage ?**

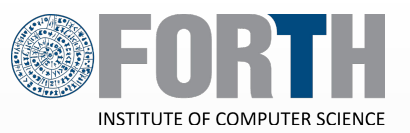

Minio is an S3-compatible implementation that is already Kubernetes-native.

**Issue #1:** Minio, like most other tools, is web-based and requires a routable IP.

**Issue #2:** You can't pollute the host IP range.

**Issue #3: How can Minio servers** become discoverable?

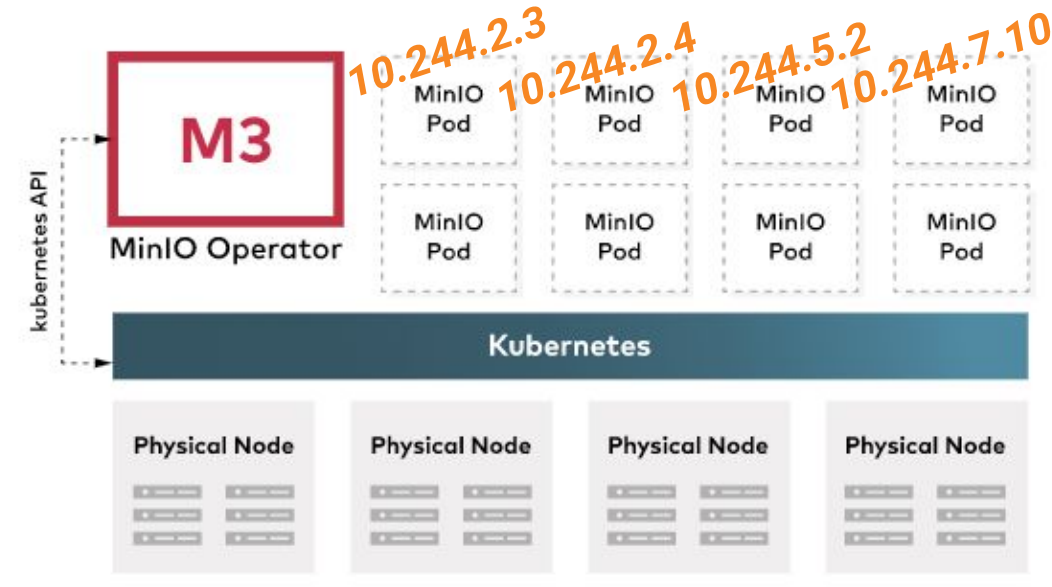

# **Container Networking**

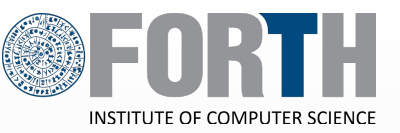

- Within the Pod, we create a network namespace.
- The namespace takes IPs from flanneld that runs on the host.
- Flannel implements container-to-host and host-to-host by modifying the routing tables of the host.

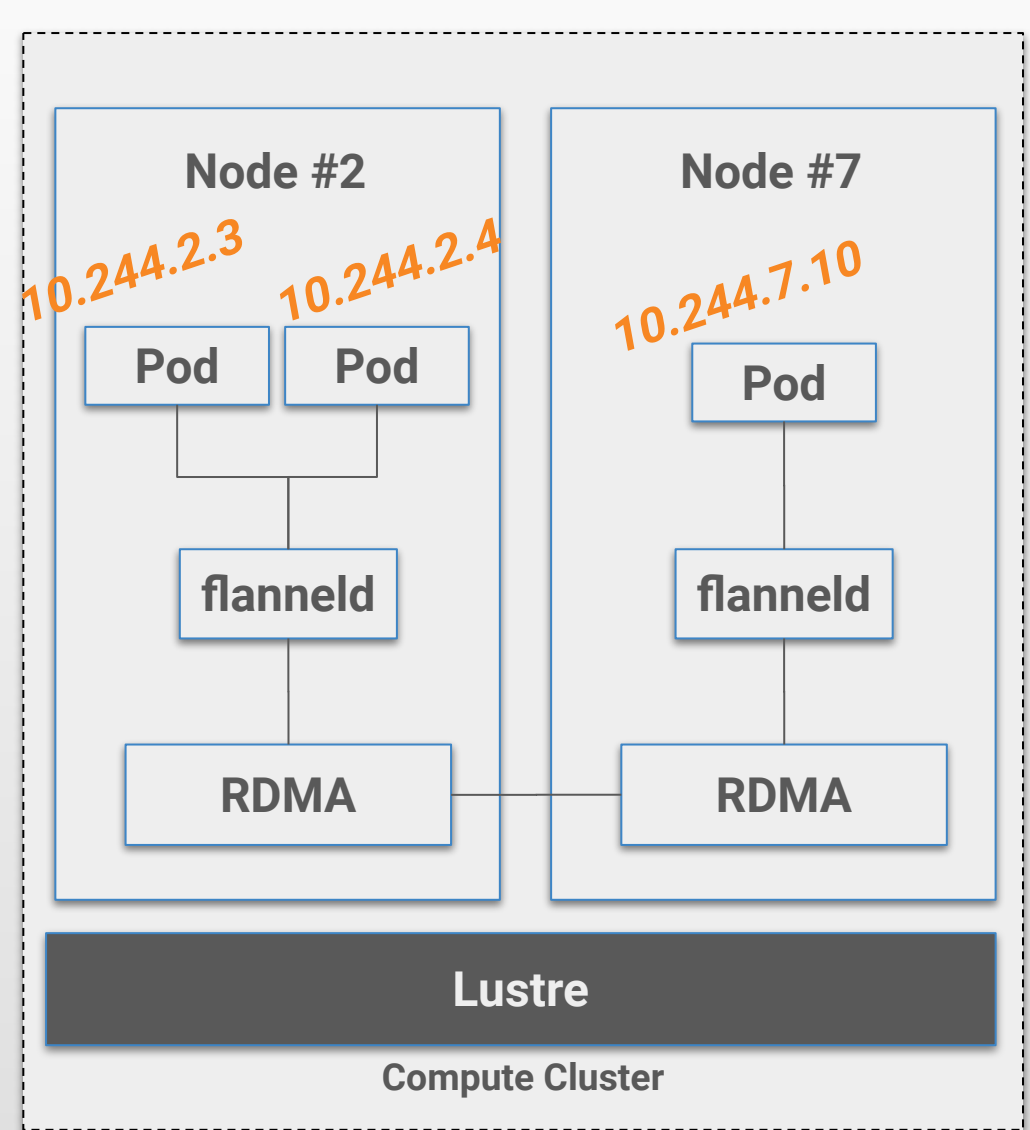

# **Service Discovery**

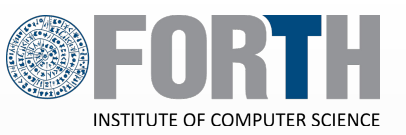

**CoreDNS:** DNS records for Kubernetes.

- Exclude load balancing as it requires changes on iptables.
- **● Support direct Service-To-Pod mappings.**

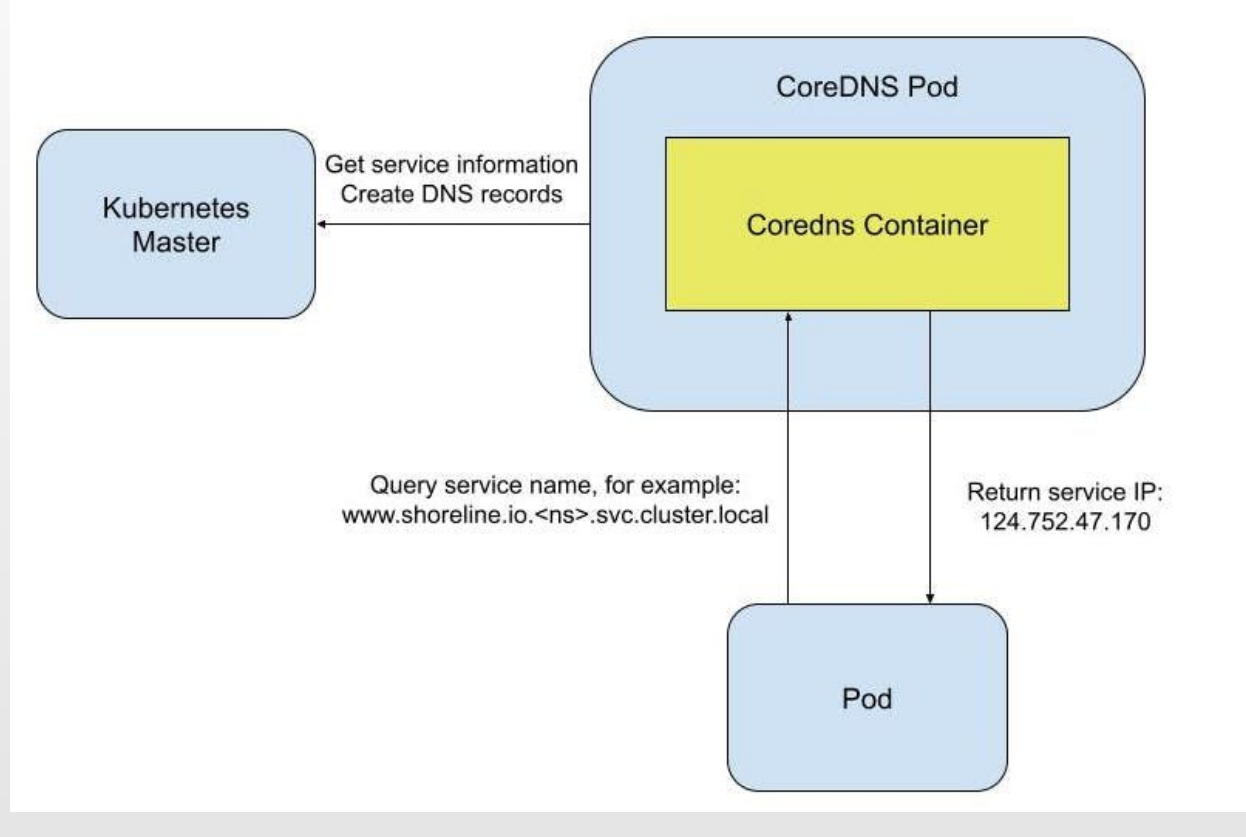

### **Demo: Genotype Analysis Workflow**

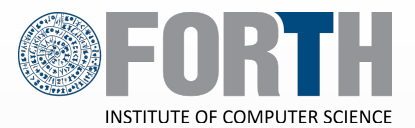

22

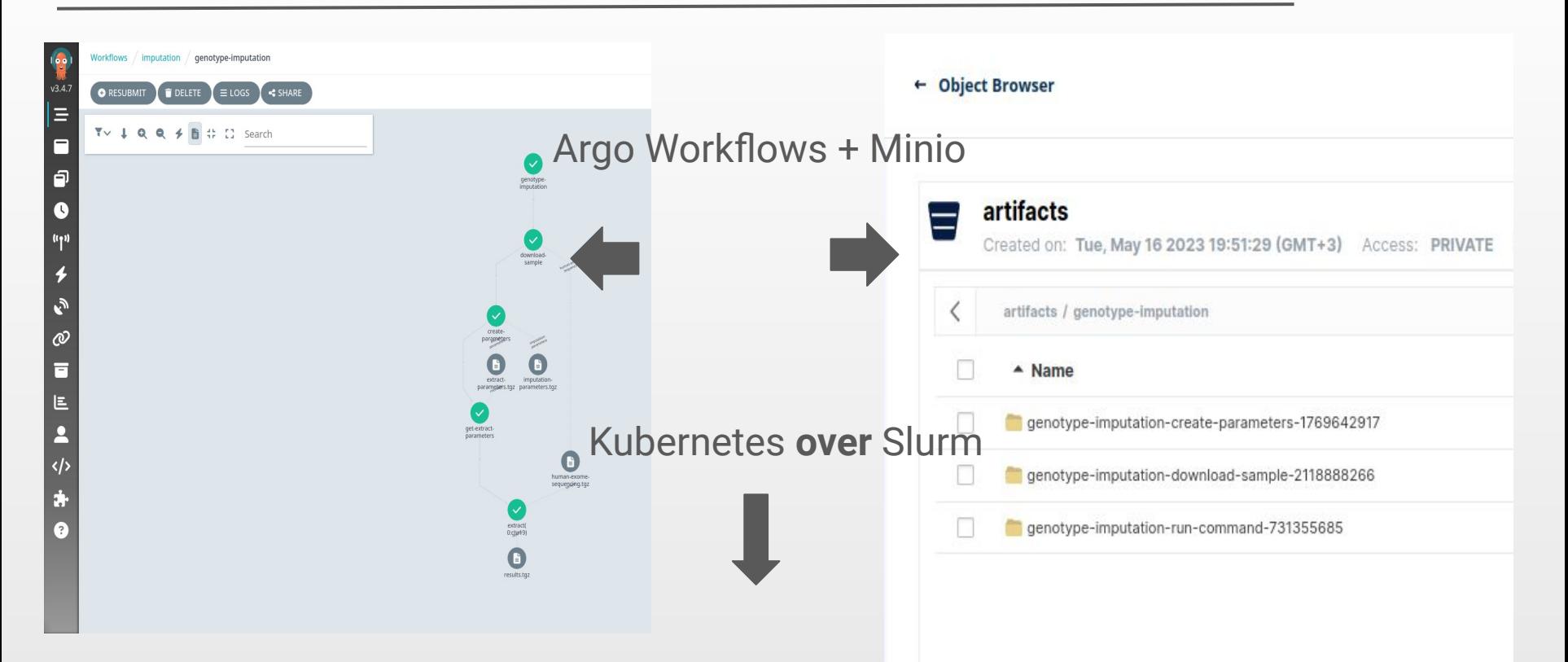

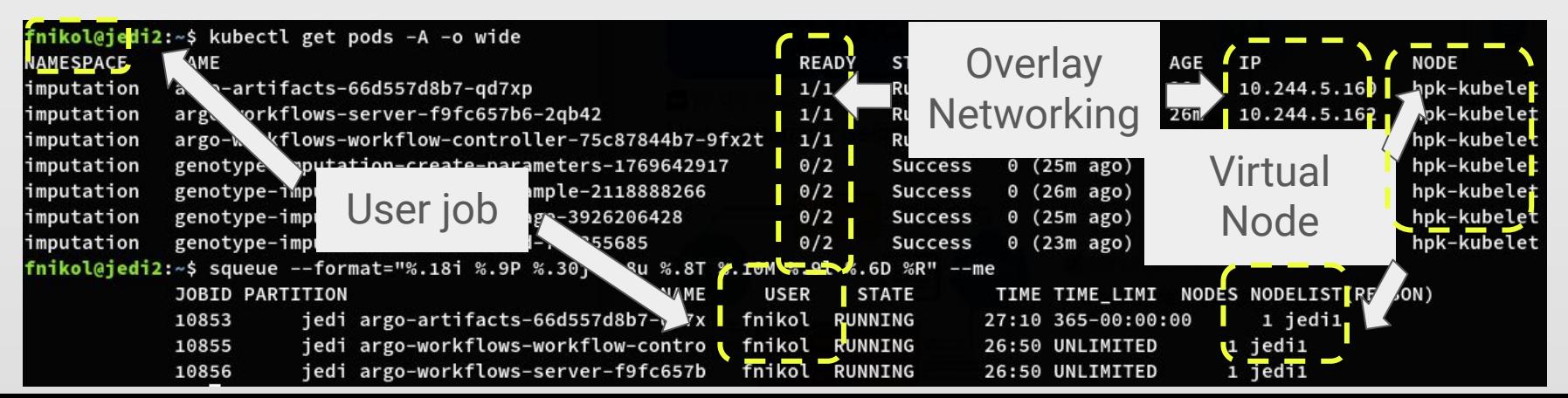

# **Key Takeaways**

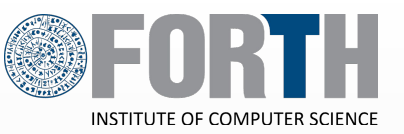

- **Objective: Run Kubernetes on Slurm.**
- **● Challenges**
	- Easy Deployment
		- All key components (API server, etcd, CoreDNS, ...) are packaged in a container.
	- Rootless execution
		- Implemented using Singularity containers.
	- Pod Support
		- Implemented using nested containers.
	- Network Services
		- Implemented using flanneld.
- **Available at Github:** https://github.com/CARV-ICS-FORTH/HPK
- **● System requirements:** 
	- Singularity should allow running as fakeroot.
	- Singularity configured with Flannel (or other CNI) for assigning cluster-wide IPs.

# **Thank you !**

**We thankfully acknowledge the support of the European Commission and the Greek General Secretariat for Research and Innovation under the EuroHPC Programme through project EUPEX (GA-101033975). National contributions from the involved state members (including the Greek General Secretariat for Research and Innovation) match the EuroHPC funding.**

### **User Namespaces**

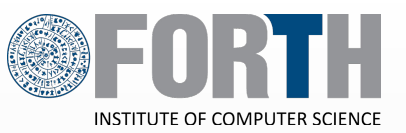

- To allow multi-user mappings, shadow-utils provides newuidmap and  $\bullet$ newgidmap (packaged by most distributions).
	- SETUID binaries writing mappings configured in /etc/sub [ug] id

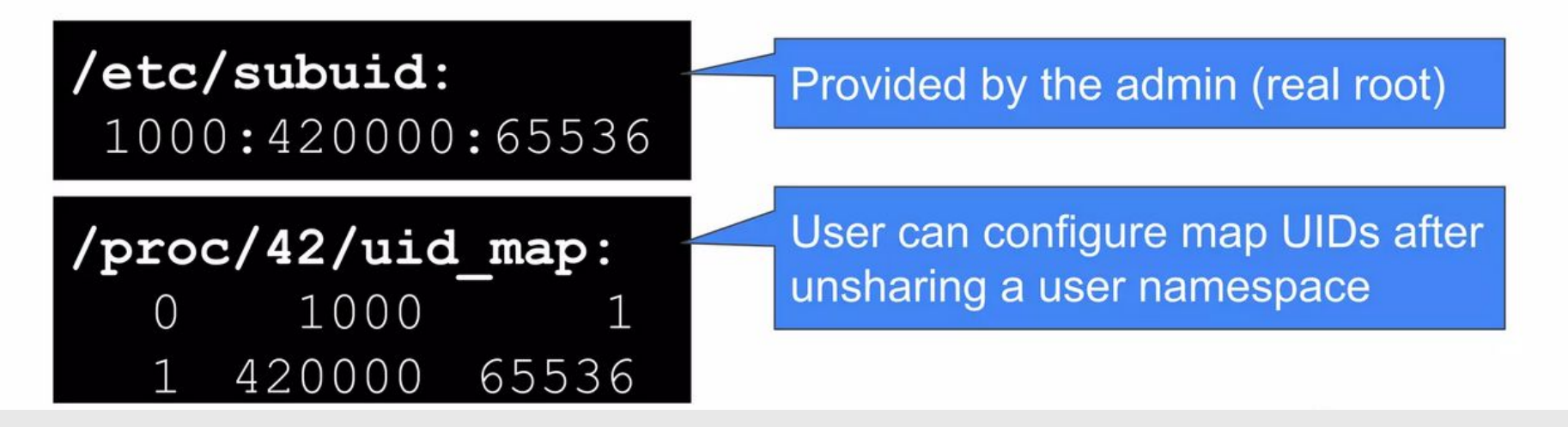

# **Challenge: Networking**

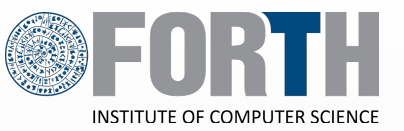

- An unprivileged user can create network namespaces along  $\bullet$ with user namespaces
	- For iptables, VXLAN, abstract socket isolation...
- But an unprivileged user cannot set up veth pairs across  $\bullet$ the host and namespaces, i.e. No internet connection
	- User-mode network stack ("Slirp") can be used instead

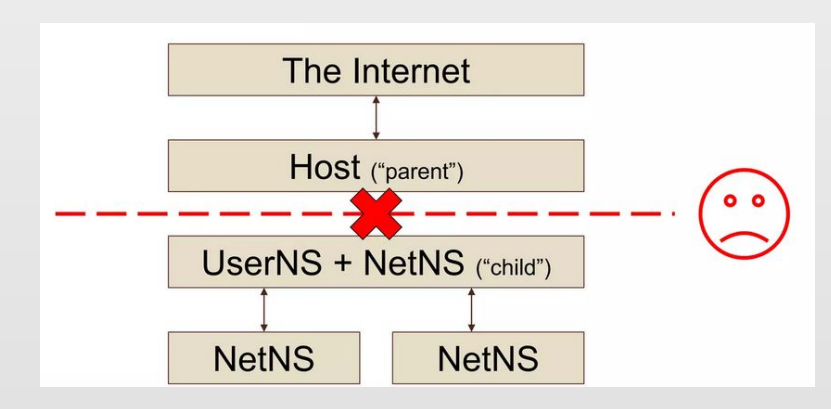

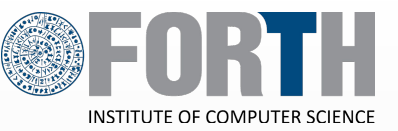

- . Prior work: LXC uses SETUID binary (1xc-user-nic) for setting up the VETH pair across the parent and the child namespaces
- · Problem: SETUID binary can be dangerous!
	- CVE-2017-5985: netns privilege escalation
	- CVE-2018-6556: arbitrary file open(2)

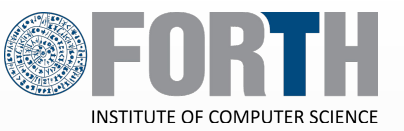

- . Our approach: use usermode network ("Slirp") with a TAP device (https://github.com/rootless-containers/slirp4netns)
	- · Similar to `qemu -netdev user`
	- Completely unprivileged
	- iperf3 benchmark on Travis: 9.21 Gbps

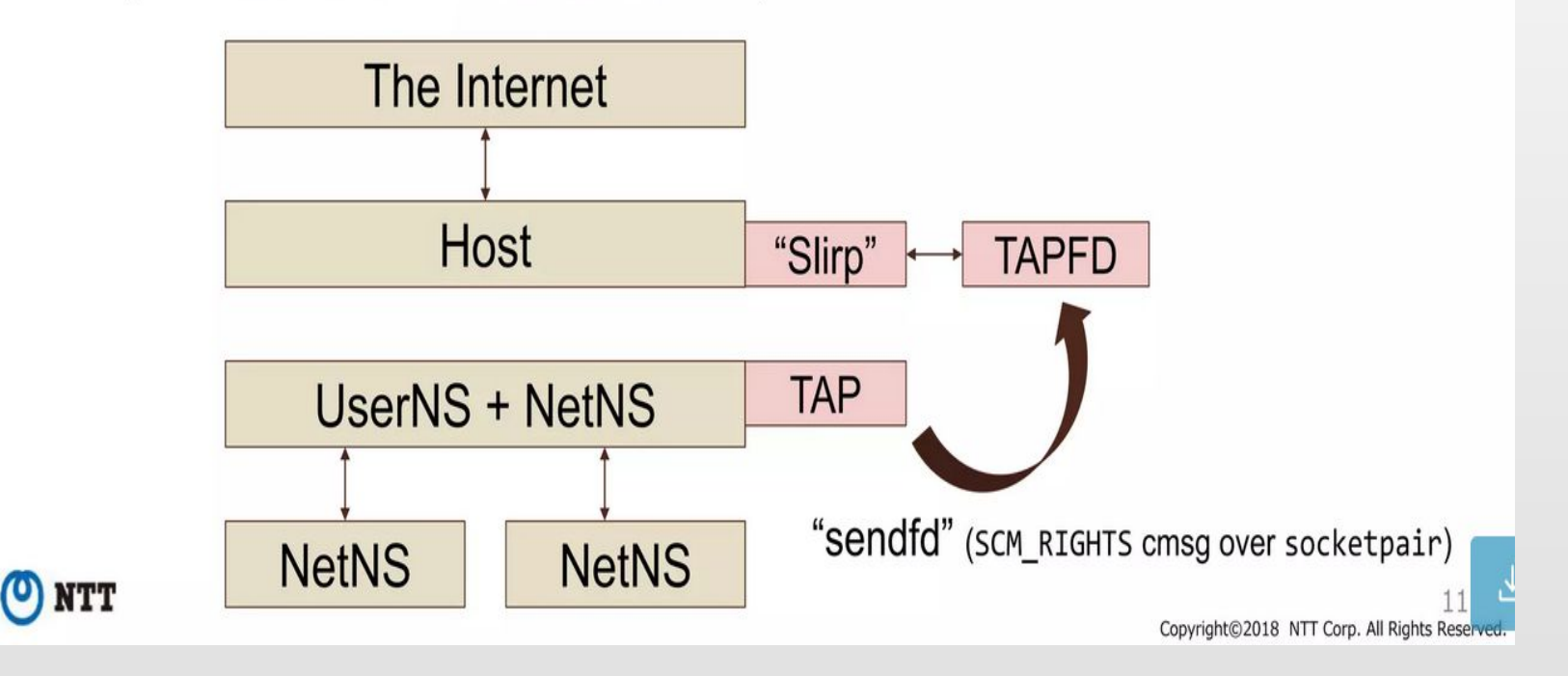

**"Side"**

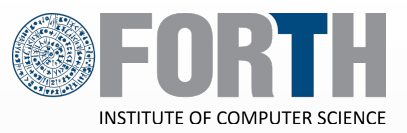

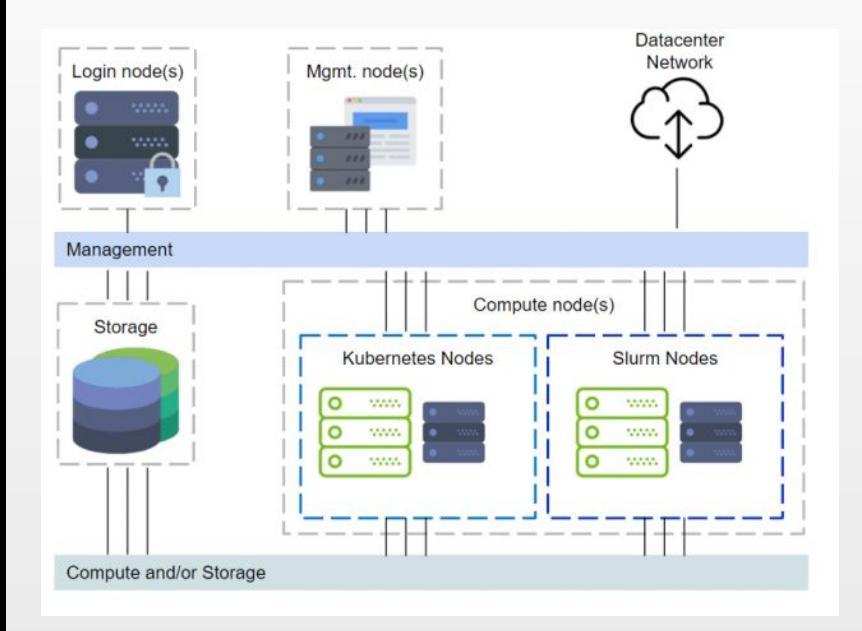

**Setup:** Partition K8s and Slurm nodes.<sup>1</sup>

- Pros:
	- Full access to k8s capabilities
	- Full access to Slurm capabilities
- Cons:
	- Poor Interfacing between k8s and Slurm.
	- Data transfers from one partition to another.
	- Doubles the maintenance cost.

### **"Under"**

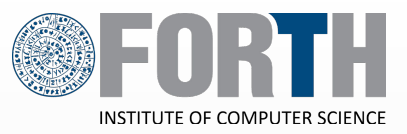

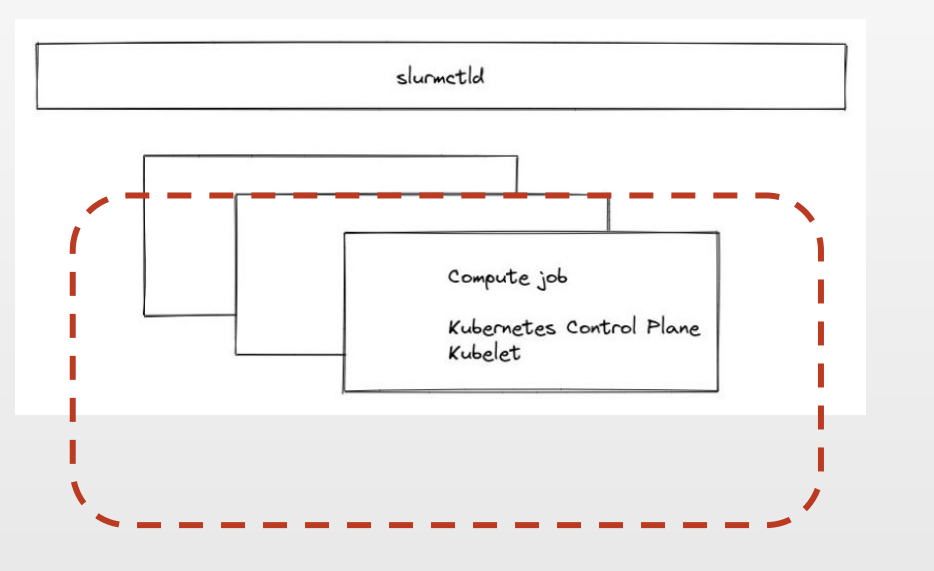

**Setup:** Run Slurm cluster(s) within a K8s environment.<sup>2</sup>

- Pros:
	- Elastic use of Cloud resources.
	- Portability of HPC solutions across Cloud.
	- Traditional experience for Slurm users.
- Cons:
	- Does not address the site underutilization issue.

## **"Adjacent"**

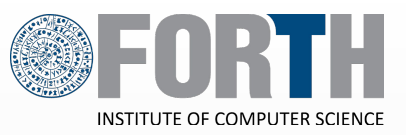

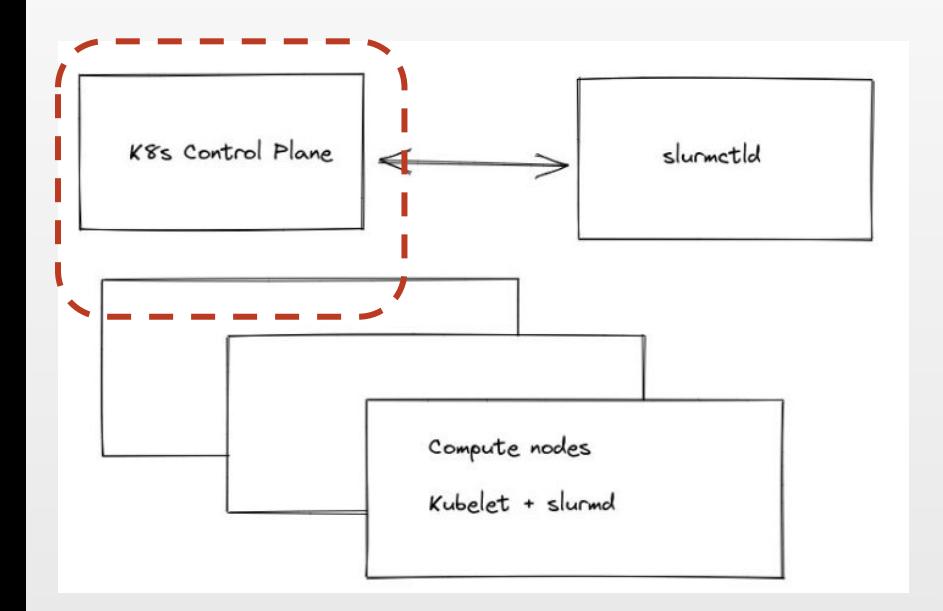

**Setup:** Run both Slurm and k8s on the same nodes.

- Pros:
	- Full access to Slurm capabilities
	- Full access to k8s capabilities
	- No data transfers required.
- Cons:
	- Security concerns (k8s runs as root)
	- Resource conflicts (nodes vs pods)
	- Increased Maintenance costs

### **Our vision - "Over"**

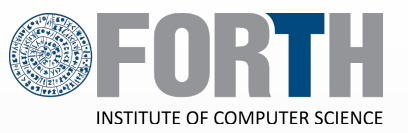

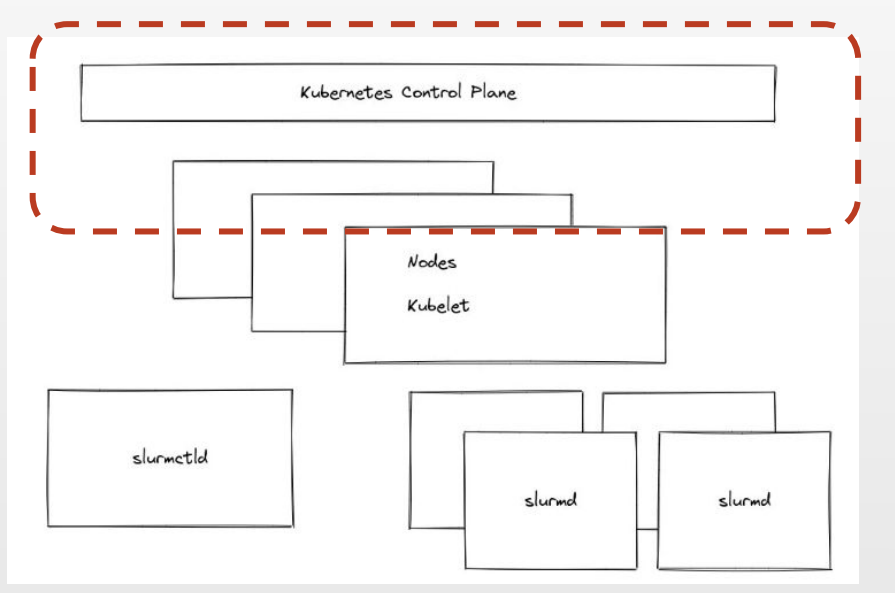

**Setup:** Run K8s cluster(s) within unmodified Slurm environment.

#### **Design Goals:**

- 1. Create ephemeral k8s clusters as **user jobs.**
- 2. Support all Kubernetes abstractions, except privileged.
- 3. Scale across all nodes of the cluster.
- 4. Minimal pre-installed software.